# **Software**

Answers to Exercises for *TEX:* The Program

Donald E. Knuth

Editor's note: The exercises apropos to these answers were printed in TUGboat 11, no. 2. pp. 165- 170.

**1.** According to the index, initialize is declared in  $§4.$  It is preceded there by  $\langle$  Global variables  $13 \rangle$ , and \$13 tells us that the final global variable appears in \$1345. Turning to \$1345, we find 'write-loc: pointer;' and a comment. The comment doesn't get into the Pascal code. The mini-index at the bottom of page 535 tells us that 'pointer' is a macro defined in \$115. Our quest is nearly over. since  $§115$  says that *pointer* expands to *halfword*, which is part of the Pascal program. Page ix tells us that lowercase letters of a WEB program become uppercase in the corresponding Pascal code: page x tells us that the underline in 'write-loc' is discarded. Therefore we conclude that 'PROCEDURE INITIALIZE' is immediately preceded in the Pascal program by 'WRITELOC : HALFWORD ; '.

But this isn't quite correct! The book doesn't tell the whole story. If we actually run TANGLE on TEX.WEB (without a change file), we find that 'PROCEDURE INITIALIZE' is actually preceded by

## **{1345:)WRITELOC:HALFWORD;C:1345)**

because TANGLE inserts comments to show the origin of each block of code.

**2.** The index tells us that done5 and done6 are never used. (They are included only for people who have to make system-dependent changes and/or extensions.)

**3.** Here we change the *input-ln* procedure of §31. One way is to replace the statements 'buffer[last]  $\leftarrow$  $\text{word}[f \uparrow]; \text{get}(f)'$  by the following:

if  $ord(f) = 33$  then begin  $get(f)$ : if  $(\text{ord}(f\uparrow) \geq \text{``}^{\circ}\mathsf{u}) \wedge (\text{ord}(f\uparrow) \leq \text{``}^{\circ}\mathsf{u})$  then **begin** buffer  $[last] \leftarrow x \cdot \text{ord}[chr(\text{ord}(f \uparrow) - '100)]; get(f);$ end else  $bufferu = invalid\_code;$ end else begin  $bufferu = xord[f\uparrow]; get(f);$ end;

**4.** The new string essentially substitutes "quarters" q (of value 25) for "dimes"  $x$  (of value 10). Playing through the code of \$69 tells us that 69 is now represented by lvvviv and 9999 is mmmrnmmmmmcmqcvqiv. (The first nine m's make 9000; then cm makes 900; then qc makes 75; then vq makes 20; and iv makes the remaining 4.)

**5.** Because it may be decreased by 1 in \$1293 before being increased by 1 in \$82. (The code in \$1293 decreases error-count because "showing" uses the error subroutine although it isn't really an error.)

**6.** The q becomes  $\theta$  in  $\S 83$ . This causes  $\S 86$ to print 'OK, entering \batchmode', after which selector is decreased so that '...' and  $\langle$ return $\rangle$  are not printed on the terminal! (They appear only in the log file, if it has been opened.) This is  $T_F X$ 's way of confirming that \batchmode has indeed been entered.

7. (a) Arithmetic overflow might occur when computing  $t * 297$ , because  $7230585 \times 297 = 2^{31} + 97$ . (b) Some sort of test is need to avoid division by zero when  $0 < s < 297$ . If  $s < 1663497$  then s div  $297 < 5601$ , and  $7230585/5600$  is a bit larger than 1291 so we will have  $r > 1290$  in such a case. The threshold value has therefore been chosen to save division whenever possible. (One student suggested that the statement ' $r \leftarrow t'$  be replaced by ' $r \leftarrow 1291'$ . That might or might not be faster, depending on the computer and the Pascal compiler. In machine language one would 'goto' the statement that sets badness  $\leftarrow \inf_{\mathcal{A}}$ but that is inadmissible Pascal.) (c) If we get to  $$128$  with  $r = p + 1$ , we will try to make a node of size 1, but then there's no room for the node\_size field. (d) If we get to  $$129$  with only one node available, we'll lose everything and rover will be invalid. (Older versions of TFX have a more complicated test in \$127, which would suppress going to \$129 if there were two nodes available. That was unnecessarily cautious.) (e) This is a subtle one. The lower part of memory must not be allowed to grow so large that a *node\_size* value could ever exceed max-halfword when nodes are being merged together in \$127.

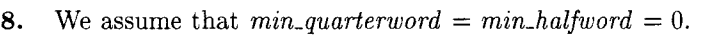

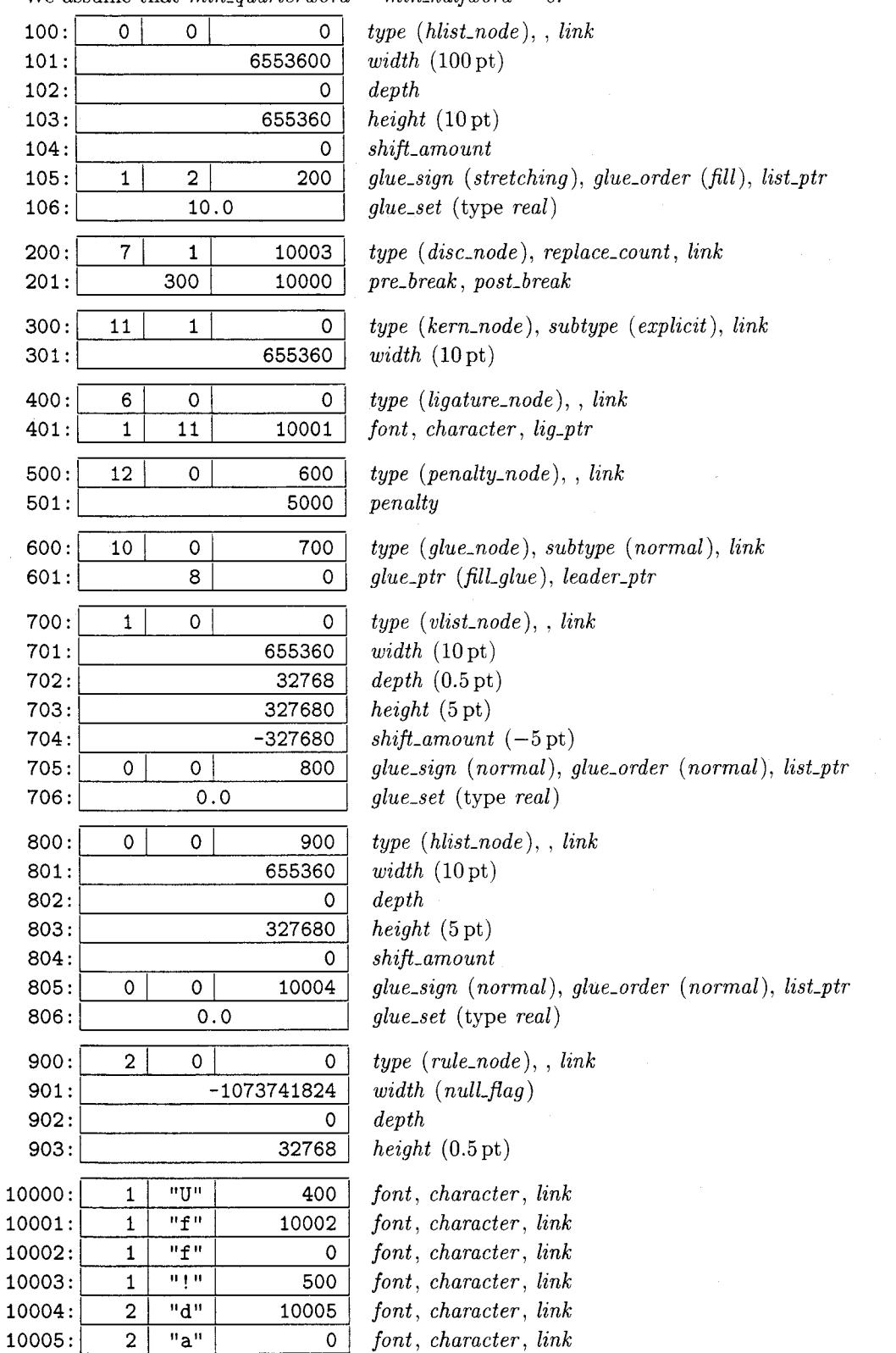

**9.** (Norwegian Americans will recognize this as an 'Uff da' joke.) The output of short-display is

## \large Uff [I

since *short\_display* shows the pre-break and postbreak parts of a discretionary (but not the replacement text). However, if this box were output by hlist-out, the discretionary break would not be effective; the result would be a box lOOpt wide, beginning with a large '!' and ending with a small 'da', the latter being raised 5pt and underlined with a 0.5 pt-rule.

10. Since prev-depth is initially *ignore-depth*, we get

### vertical mode entered at line 1 (\output routine) prevdepth -999.99998, prevgraf 1 line

**11.** According to  $\S 236$ , *int<sub>-base</sub>* + 17 is where *mag* is stored. (One of the definitions suppressed by an ellipsis on page 101 is mag; you can verify this by checking the index!) The initial value of mag is set in \$240. Hence show-eqtb branches to \$242 and prints  $\text{image}=1000$ .

 $(2)$ 

12. In the following chart, '(3)' means a value at level three, and ' $-$ ' is a level boundary:

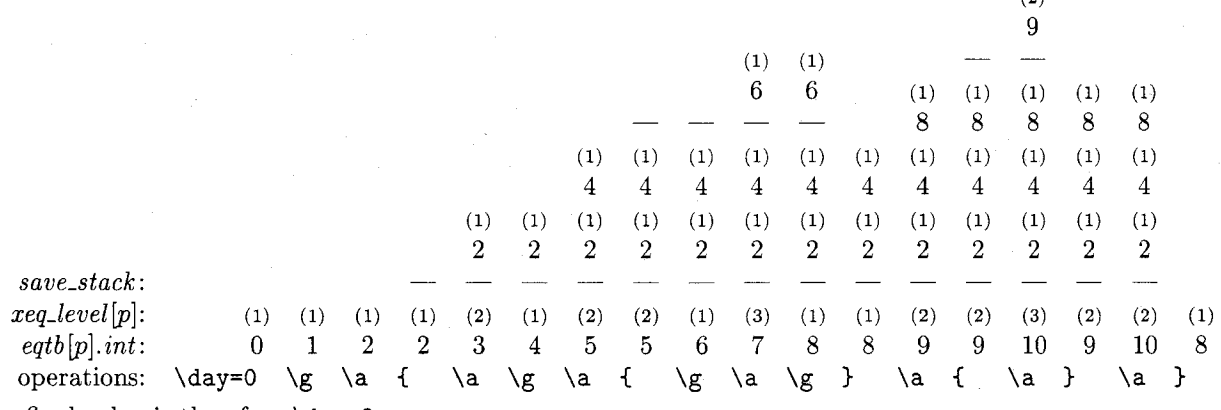

I

The final value is therefore  $\day=8$ .

13. (reference count), match !, match #, left\_brace [, end-match, left-brace {, mac-param #. right-brace 1, mac\_param !, out\_param 2, left\_brace [. Notice that the left-brace before the end-match is repeated at the end of the replacement text, because it has been matched (and therefore removed from the input).

**14.** According to §233, show\_eqtb(every\_par\_loc) calls show-token-list with the limit  $l = 32$ . According to \$292, we want the token list to contain a token that prints as many characters as possible

when  $tally = 31$ ; the value of  $tally$  is increased on every call to *print<sub>-char</sub>* ( $\S 58$ ). By studying the cases in \$294, we conclude that the worst case occurs when a mac-param is printed, and when the character c actually prints as three characters. The statement ' $print\_esc("ETC."$ ' in §292 will print seven additional characters if the current escape-char is another tripler. (Longer examples are possible only if TFX has a bug that tweaks one of the outputs '\CLOBBERED.' or '\BAD .' in \$293; but this can't happen.)

In other words, a worst-case example such as

\escapechar='\^^M \catcode'\^^I=6 \everypar{1234567890123456789012345678901^^Ietc.}

in connection with the suggested test line will print

```
{restoring ^^Meverypar=1234567890123456789012345678901^^I^^I^^METC.}
```
thereby proving that 44 characters can be printed by  $show\_eqtb$  (every-par-loc).

15. Here we must look at the *get\_next* procedure, which scans the *buffer* in strange ways when two identical characters of category 7 (sup-mark) are found. After the **\catcode** of open-quote has been set to 7, *get\_next* begins to scan a control sequence in 5354, which goes to \$355 and finds a space after  $\cdot$ . Since a space is code  $40$ , it is changed to  $140$ , and the buffer contents are shifted left 2. By strange coincidence,  $140$  is again an open-quote character, so we get back to \$355, which changes **'** ' ( to **h** and goes back to start-cs a third time. Now we go to §356 and then back to §355 and start\_cs, having changed ") to **i.** The fourth round, similarly, changes **"** ' to a blank space, and the fifth round finishes the control sequence.

If we try to input the stated line, **INITEX** will come to a halt as follows:

```
! Undefined control sequence. 
<*> \catcode''=7 \hi
                       ! \error
```
This proves that the buffer now says **\hi** !.

16. The error message in question is

```
! Undefined control sequence. 
<*> \endlinechar='! \error 
                             \sim M
```
and our job is to explain the appearance of  $\sim M$ . The standard **\endlinechar** is carriage-return, according to  $\S 240$ ; this is '15 according to  $\S 22$ , and '15 is  $\hat{\ }$  M in ASCII code. Thus, a *carriage\_return* is normally placed at the end of each line when it's read into the buffer (see §360). This carriage\_return is not usually printed in an error message, because it equals the end-line-char (see \$318). We see it now because *end\_line\_char* has changed.

Incidentally, if the input line had been

#### \endlinechar='!\error

(without the space after the !), we wouldn't have seen the  $\hat{}$ N. Why not? Because TFX calls get-next when looking for the optional space after the ASCII constant '! (see  $\S442-443$ ), hence the undefined control sequence **\error** is encountered before end-line-char has been changed!

**17.** One problem is to figure out which control sequence is undefined; it seems to be the '?', since this character has been made active. One clue is to observe from §312 and §314 that '<recently read>' can be printed only when  $base\_ptr = input\_ptr$ ,  $state = token\_list$ . token\_type = backed\_up, and  $loc = null$ . A token list of type backed-up usually contains only a single item; in that case, the control sequence name must be **'How did this happen?',**  and we have a problem getting an active character into a control sequence name.

But an arbitrarily long token list of type backed-up can be created with the **\lowercase**  operation (see \$1288). In that case, however, the right brace that closes **\lowercase** is almost always still present in TFX's input state, and it would show up on the error message. (The back-list procedure of \$323 does not clear a completed token list off of the stack.) We have to make  $TFX$  clear off its stack before the ) is scanned.

At this point the exercise begins to resemble "retrograde chess" problems. Here is one solution; since it requires a very long input line, it has been broken into a three-line answer:

```
\def\answer{\let"\expandafter\lccode'!='H% |line has been broken]
 -\lowercase-<"!-o-w- -d-i-d- -t-hei-s- % [line has been broken] 
-h-a-p-p-e-n-?))
```
(The **'H'** is **z** lowercase ' ! '; a chain of **\expandafter** s is used to make the right brace disappear from the stack.)

Another approach uses **\csname,** and manufactures a ? from a !:

```
\def\answer{\def\a##1{{\global\let##1?\aftergroup##1}}% [broken]<br>\escapechar'H\lccode'!|/'?
 \escapechar'H\lccode'!|/'?
 \lowercase<\expandafter\a\csname ow did this happen!\endcsname))
```
TUGboat, Volume 11 (1990), No. 4

But there is a (devious) one-line solution, which makes the invisible *carriage\_return* following \answer into a right brace:

**\def\answer~\catcode13=2\lccode'!=H\lowercase\bgroup!ow** did this happen?)

**18.** (The answer to this problem was much more difficult to explain in class than I had thought it would be, so I guess it was also much more difficult for the students to solve than I had thought it would be. After my first attempt to explain the answer, I decided to make up a special version of TFX that would help to clarify the scanning routines. This special program, called DemoT<sub>E</sub>X, is just like ordinary TEX except that if \tracingstats>2 the user is able to watch TEX's syntax routines in slow motion. The changes that convert TEX to DemoTFX are explained in the appendix below. Given  $Dem\mathrm{Tr}X$ , we tried a lot of simple examples of things like '\hfuzz=l.5pt' and '\catcode'a=ll' before plunging into exercise 18 in which everything happens at once. While we were discussing input stacks, by the way, we found it helpful to consider the behavior of  $T_F X$  on the following input:

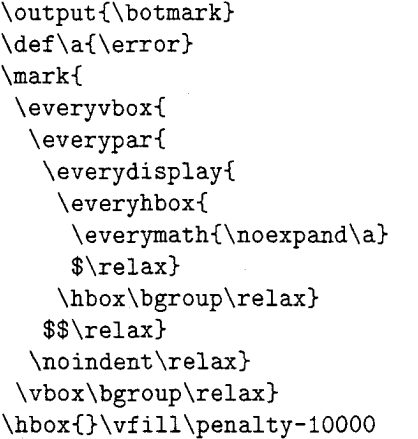

Here \penalty triggers \botmark, which defines \everyvbox and begins a \vbox, which defines \everypar and begins a \par, which defines \everydisplay and begins a \display, etc.)

The first line is essentially

#### \gdef \a#ld#2#3{#2)

where the second 'd' has catcode 12 (other\_char). Hence the second d will match a d that is generated by  $\forall$ romannumeral. In this line, scan\_int is called only to scan the 'd and the 12.

The second line calls *scan\_dimen* in order to evaluate the right-hand side of the assignment to \hfuzz. After scan-dimen has used scan-int to read the '100', it calls scan\_keyword in order to figure out the units. But before the units are known

to be 'pt' or 'pc', an \ifdim must be expanded. Here we need to call *scan-dimen* recursively, twice; it finds the value 12 pt on the left-hand side, and is interrupted again while scan\_keyword is trying to figure out the units on the right-hand side. Now a chain of \expandaf ter s causes \romannumeral888 to be expanded into dccclxxxviii, and then we have to parse \a dccclxxxviii. Here #1 will be \else, #2 and **#3** will each be c: the expansion therefore reduces to cclxxxviii\relax\f i. The first 'c' completes the second 'PC', and the \ifdim test is true. Therefore the second 'c' can complete the first 'PC'. and \hfuzz is set equal to 1200pt. The characters lxxxviii now begin a paragraph. The  $\pi$  takes the  $\pi$  if dim out of TEX's condition stack.

(The appendix below gives further information. Examples like this give some glimmering of the weird maneuvers that can be found in the TRIP test, an intricate pattern of unlikely code that is used to validate all implementations of  $T_{F}X$ .)

**19.** If, for example, \thickmuskip has the value 5mu plus 5mu that plain TEX gives it, the first command changes its value to -5mu plus -5mu, because scan-glue in \$461 will call scan-something-internal with the second argument *true*; this will cause all three components of the glue to be negated (see \$431).

The second command, on the other hand, tells TEX to expand '\the\thickmuskip' into a sequence of characters, so it is equivalent to

#### \thickmuskip=-5mu plus 5mu

(The minus sign doesn't carry into the stretch component of glue, since \$461 applies negate only to the first dimension found.)

This problem points out a well-known danger that is present in any text-macro-expanding system.

**20.** We'd have a funny result that two macro texts would be considered to match by \ifx unless the first one (the one starting at  $q$  when we begin \$508) is a proper prefix of the second. (Notice the statement ' $p \leftarrow null$ ' inside the **while** loop.)

**21.** Because the byte in  $dv_i$ -buf  $\left[ dv_i$ -ptr - 1 is usually not an operation code, and it just might happen to equal *push*.

**23.** T<sub>F</sub>X is in 'no mode' only while processing \write statements, and the mode is printed during  $\forall$ write only when *tracing\_commands* > 1 during expand. We might think that \catcode operations are necessary, so that the left and right braces for  $\write$  exist; but it's possible to let TEX's error-recovery mechanism supply them! Therefore the shortest program that meets the requirements is probably the following one based on an idea due to Ronaldo Amá, who suggests putting

**\batchmode\tracingcommands2 \immediate\write!\nomode** 

into a file. (Seven tokens total.)

**24.** When error calls  $get\_token$ , because the user  $error$ .) has asked for tokens to be deleted (see §88), a second 25. In §38, define *str\_number* to be the same as level of error is possible, but further deletions are pool-pointer, and define  $str$ -end = 128. In §39,

**22.**  $2_y 7_d 1_d 8_z 2_y 8_z 1_d 8_z 2_y 8_z 4_y 5_z 9_d 0_d 4_y 5_z.$  disallowed (see \$336 and \$346). However, insertions are still allowed, and this can lead to a third level of error when overflow calls succumb.

> For example, let's assume that  $max_in\_open =$ 6. Then you can type '\catcode'?=15 \x' and respond to the undefined control sequence error by saying ' $i \xrightarrow{x?}$  six times. This leads to a call of error in which six '<insert>' levels appear; hence  $in_{open} = 6$ , and one more insertion will be the last straw. At this point, type **'1';** this enters error at a second level, from which 'i' will enter error a third time. (The run-time stack now has main-control calling get-x-token calling expand calling error calling get-token calling get-next calling error calling begin-file-reading calling overflow calling

> delete the declaration of  $str\_start$ . In §40, declare

```
function length(s : str_number): integer;var t: pool_pointer;
  \mathbf{begin} \mathbf{t} \leftarrow s;
   while str\_pool[t] \neq str\_end do incr(t);
   length \leftarrow t - s;
  end:
```
In §41, define cur\_length  $\equiv (pool\_ptr - str\_ptr)$ . In \$43, declare

> **function** make\_string: str\_number; { current string enters the pool } **var**  $t: str_number$ ; {the result} **begin**  $str\_room(1)$ ;  $append(str\_end)$ ;  $t \leftarrow str\_ptr$ ;  $str\_ptr \leftarrow pool\_ptr$ ; make\_string  $\leftarrow t$ ; **end;**

In \$44, we can

**define**  $\text{fusion\_string} \equiv \text{begin}$  repeat  $\text{decr}(str\_ptr);$ **until**  $str\_pool[str\_ptr - 1] = str\_end;$  $pool\_ptr \leftarrow str\_ptr;$ **end** 

The comparison function in \$45 is used only in \$259, where we can replace

'if  $length(text(p)) = l$  then if  $str\_eq\_buf(text(p), j)'$ by **'if**  $str\_eq\_buf(text(p), j, l)'$ . The function now has three parameters:

```
function str\_eq\_buf(s: str\_number; k, l: integer): boolean;
          { test equality of strings ) 
  label exit;
  var j: pool\_pointer; { running index }
   begin j \leftarrow s; s \leftarrow s + l;
  if str\_pool[s] \neq str\_end then str\_eq\_buf \leftarrow falseelse begin while j < s do
        begin if str\_pool[j] \neq buffer[k] then
          begin str\_eq\_buf \leftarrow false; return; end;
        incr(j); incr(k);end; 
     str\_eq\_buf \leftarrow true;end; 
exit: end;
```
The procedure of \$46 is modified in an obvious. similar way.

The first three statements of §47 become just two: 'pool\_ptr  $\leftarrow$  128; str\_ptr  $\leftarrow$  128'. The body of the for loop in \$48 becomes just

**if** ((Character k cannot be printed 49)) then if  $k < 100$  then  $str\_pool[k] \leftarrow k + 100$ else  $str\_pool[k] \leftarrow k - '100$ else  $str\_pool[k] \leftarrow k$ 

In §59, variable *j* is no longer needed. If  $0 \le s < 128$ and if s isn't the current new-line character, we now say

begin if  $str\_pool[s] \neq s$  then begin  $print\_char("^")$ ;  $print\_char("^")$ ; end;  $print\_char(\text{str\_pool[s]});$ end

In the other case, where  $s \geq 128$ , we say

while  $str\_pool[s] \neq str\_end$  do begin  $print\_char(str\_pool[s])$ ;  $incr(s)$ ; end

In  $\S 407$ , similarly, variable k is eliminated; the loop on k becomes a loop on s, while  $str\_pool[s] \neq$ str-end.

In 5464, replace the two occurrences of  $'str\_start[str\_ptr]'$  by  $'str\_ptr'$ .

The first loop in  $603$  becomes

```
k \leftarrow font\_area[f];while str\_pool[k] \neq str\_end do
  begin dvi\_{out}(str\_pool[k]); incr(k);
  end
```
and the second is like unto it.

**26.** Let's assume that we have a machine in which str-pool is addressed by byte number, so that 8 bit values take no more space than 7-bit values. Method (a) requires us to impose a limit on the length of strings: 255 characters max. This isn't

unreasonable, because the only important use of longer strings is in the implementation of **\special.**  when the restriction doesn't actually apply (since  $$1368$  doesn't call *make\_string*). But method (a) saves no space and little or no time by comparison with the simpler method of problem 25. Problem 25 saves about one byte per string, compared to the text's way. Method (b) saves another byte per string but at the expense of considerable programming complexity; it requires awkward special-casing to deal with empty strings.

**27.** We'd replace 'width $(g)$ ' by

# $width(q) + shift\_amount(g)$

(twice). Similar changes would be needed in 5656. (But a box shouldn't be able to retain its shift-amount; this quantity is a property of the list the box is in, not a property of the box itself.)

**28.** The final line has infinite stretchability, since plain TFX sets **\parfillskip=Opt** plus 1fil. Reports of loose, tight, underfull, or overfull boxes are never made unless  $o = normal$  in §658 and §664.

**29.** If a vbox is repackaged as an hbox. we get really weird results because things that were supposed to stack up vertically are placed together horizontally. The second change would be a lot less visible, except in characters like *V* where there is a large italic correction; the character would be centered without taking its italic correction into account. (The italic correction in math mode is the difference between horizontal placement of superscripts and subscripts in formulas like  $V_2^2$ .)

30. The spacing can be found by saying

**\$x==l\$ \$x++l\$ \$x,,l\$ \tracingall\showlists.** 

Most of the decisions are made in 5766. using the spacing table of 5764. But the situation is trickier in the case of  $\pm$ , because a *bin-noad* must be preceded and followed by a noad of a suitable class. In the formula  $x++1$ , the second  $+$  is changed from and there's only one,  $QQ2$ , for the second. But for  $bin$ noad to ord-noad in  $§728$ . It turns out that the third, a line from  $@Q2$  to  $@Q3$  (the break after thick spaces are inserted after the x and before 'para-') has  $46725$  demerits, which certainly looks the 1 in ' $x = 1$ '; medium spaces are inserted worse than the 1225 demerits from  $QQ2$  to  $QQ4$ . This, before each + sign in  $x + 1$ ; thin spaces are however, leads Brand X into a trap, since there's no

demerits values ('d=') in the trace output. There is<br>only one reasonable choice,  $QQ1$ , for the first line;<br> $\begin{bmatrix} 1 & 1 & 1 \\ 1 & 1 & 1 \\ 1 & 1 & 1 \\ 1 & 1 & 1 \\ 1 & 1 & 1 \\ 1 & 1 & 1 \\ 1 & 1 & 1 \\ 1 & 1 & 1 \\ 1 & 1 & 1 \\ 1 & 1 & 1 \\ 1 & 1 & 1 \\ 1 & 1 &$ 

inserted after each comma in 'x, 1'. good way to continue from  $\mathcal{Q}(4)$ . Similarly, Brand X 31. The behavior of the simpler algorithm, which will choose to go from  $QQ7$  to  $QQ9$ , and this forces it to  $QQ11$  and then infelicitously to  $QQ13$  (because we may call Brand X, can be deduced from the looks like this (awful):

> **31.** When your instructor made up this problem, he said '\tracingparagraphs=1' so that his transcript file would explain why  $T_{\rm F}X$  has broken the paragraph into lines in a particular way. He also said '\pretolerance=-1' so that hyphenation would be tried immediately. The output is shown on the next page; use it to determine what line breaks would have been found by a simpler algorithm that breaks one line at a time. (The simpler algorithm finds the breakpoint that yields fewest demerits on the first line, then chooses it and starts over again.)

tures are especially interesting; the hyphenation produce the hyphenation numbers ' $a_{\alpha}a_{\alpha}b_{\alpha}c_{\alpha}d_{\alpha}$ ' algorithm is a nice little part of the program that from this trie. can be studied in isolation.) The following tables are constructed:

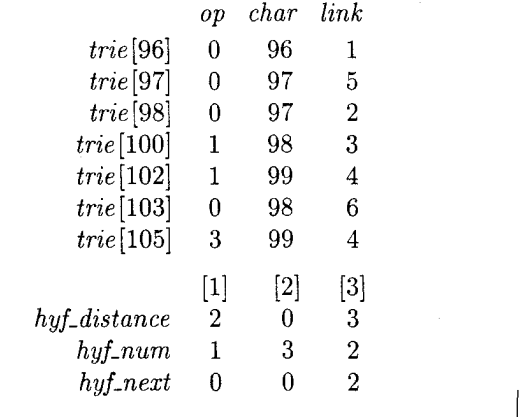

**32.** (This exercise takes awhile, but the data struc- Given the word aabcd, it is interesting to watch  $\S 923$ 

**33.** The idea is to keep line numbers on the save stack. Scott Douglass has observed that, although  $TFX$  is careful to keep *cur-boundary* up to date, nothing important is ever done with it; hence the save-index field in level-boundary words is not needed, and we have an extra halfword to play with! (The present data structure has fossilized elements left over from old incarnations of  $T_F X$ .) However, line numbers might get larger than a halfword; it seems better to store them as fullword integers.

This problem requires changes to three parts of the program. First, we can extend  $§1063$  as follows:

(Cases of *main-control* that build boxes and lists  $1056$ ) +=

 $non-math(left\_brace)$ : **begin**  $saved(0) \leftarrow line$ ;  $incr(save\_ptr)$ ;  $new\_save\_level(simple\_group)$ ;

 $any-mode (end-group):$  if  $cur-group = semi-simple-group$  then

**begin** unsave;  $decr(save\_ptr)$ ; { pop unused line number from stack } end

else off-save;

end; {the line number is saved for possible use in warning message}

any\_mode(begin\_group): **begin** saved(0)  $\leftarrow$  line; incr(save\_ptr); new\_save\_level(semi\_simple\_group); end;

A similar change is needed in *51068,* where the first case becomes

*simple-group:* **begin** *unsave; decr (save-ptr* ); { pop unused line number from stack ) **end;** 

Finally, we replace lines *6-11* of *51335* by code for the desired messages:

```
while \text{ } cur\_level > level\_one \text{ } do\text{begin } print_nl("("); \text{print\_esc} ("end<sub>u</sub>occurred<sub>u</sub>when<sub>U</sub>");
  case cur-group of 
  simple\_group: print\_char("{\text{`}}");semi-simple-group: print-esc("begingroup"); 
  othercases confusion (" endgroup") 
  endcases; 
  print("1, on1]line<sub>U</sub>"); unsave; decr(save_ptr); print_int(saved(0)); print("<sub>U</sub>was<sub>u</sub>incomplete)");
  end; 
while cond\_ptr \neq null do
  begin print-nl(" (I1); print~esc("enduoccurreduwhenu~l); print-cmd-chr(if-test , cur-if );
```
34. First, *52* gets a new paragraph explaining what T<sub>F</sub>XX is, and the banner line changes:

```
define \text{banner} \equiv \text{'This} \text{isU} \text{RXX}, \text{U} \text{version} \text{2.2'} \quad \text{{pritted when TEX starts}}
```
Then we add two new definitions in *5134:* 

**define**  $is\_xchar\_node(\textbf{#}) \equiv (font(\textbf{#}) = font\_base)$  { is this *char\_node* extended? } **define**  $by pass\_xchar (\#) \equiv$ **if**  $is\_xchar\_node(\#)$  **then**  $\# \leftarrow link(\#)$ 

(It's necessary to say *font-base* here instead of *null-font* , because *null-font* isn't defined until later.)

The *short-display* routine of *5174* can treat an *\xchar* like an ordinary character, because *print-ASCII* makes no restrictions. Here is one way to handle the change:

```
procedure short\_display(p:integer); {prints highlights of list p}
  label done; 
  var n: integer; { for replacement counts }
     ext: integer; { amount added to character code by xchar }
  begin ext \leftarrow 0;
  while p > mem\_min do
    begin if is-char-node(p) then 
       begin if p \leq mem\_end then
         begin if is-xchar-node (p) then 
            begin ext \leftarrow 256 * (qo(character(p))); goto done;
            end; 
         if font(p) \neq font\_in\_short\_display then
            begin if (font(p) < font\_base) \vee (font(p) > font\_max) then print\_char("*)else \langle Print the font identifier for font(p) 267);
            print\_char("_i"); font\_in\_short\_display \leftarrow font(p);
            end:
```

```
print\_ASCII (ext + qo(character(p))); ext \leftarrow 0;
       end; 
     end 
  else (Print a short indication of the contents of node p 175);
done: p \leftarrow link(p);
  end; 
end;
```
A somewhat similar change applies in \$176:

**procedure** print\_font\_and\_char( $p : integer$ ); { prints char\_node data } label reswitch; **var** *ext: integer*; {amount added to character code by xchar, or  $-1$ } begin  $ext \leftarrow -1$ ; reswitch: if  $p > mem\_end$  then  $print\_esc("CLOBBERED."$ else begin if  $is\_xchar\_node(p)$  then begin  $ext \leftarrow qo(character(p)); p \leftarrow link(p);$  goto reswitch; end; if  $(font(p) < font\_base) \vee (font(p) > font\_max)$  then  $print\_char("*)$ else  $\langle$  Print the font identifier for  $font(p)$  267 $\rangle$ ;  $print\_char("$   $\sqcup$ "); if  $ext < 0$  then  $print\_ASCII$  (*qo* (*character* (*p*))) else begin print-esc("xchar"); print-hex (ext  $* 256 + qo(character(p)))$ ; end: end: end:

(These routines must be extra-robust.) The first Every opcode that follows it in \$208 and \$209,

```
begin print_font_and_char(p);
end xchar_{\text{max}}; xchar_{\text{max}}; print\_esc("xchar");
```
line of code in §183 now becomes from math-char-num to max-command, must be if is\_char\_node(p) then increased by 1. We also add the following lines to<br>
begin print font and char(p).  $§265$  and  $§266$ , respectively:

bypass\_xchar  $(p)$ ; primitive ("xchar", xchar\_num, 0);

In  $\S 208$  we introduce a new operation code. This puts the new command into TFXX's repertoire.

define  $xchar\_num = 17$ <br>{extended character ( $xchar$ )} what to do when  $xchar$  occurs in the input. what to do when  $\x$ char occurs in the input. It's convenient to add a companion procedure to scan\_char\_num in §435:

```
procedure scan-xchar-num; 
   begin scan_int;
   if (cur\_val < 0) \vee (cur\_val > 65535) then
        begin{bmatrix} \textbf{begin} & \textbf{print\_err}("Bad) & \textbf{character} & \textbf{code} \end{bmatrix};help2("An<sub>U</sub>\xchar<sub>U</sub>number<sub>U</sub>must<sub>U</sub>be<sub>U</sub>between<sub>U</sub>0<sub>U</sub>and<sub>U</sub>255.")("I<sub>U</sub> changed<sub>U</sub>this<sub>U</sub>one<sub>U</sub>to<sub>U</sub>zero."); int_error(cur_val); cur_val <math>\leftarrow 0;end; 
   end:
```
Similarly, *new\_character* gets a companion in  $§582$ :

```
function new-xchar(f : internal-font-number; c : integer): pointer: 
  var p, q: pointer; { newly allocated nodes }
  \mathbf{begin} \neq \mathbf{open} \rightarrow \mathbf{new}\text{-}character(f, c \mod 256);if q = null then new\_xchar \leftarrow nullelse begin p \leftarrow get\_avail; font(p) \leftarrow font\_base; character(p) \leftarrow qi((c \div 256)); link(p) \leftarrow q;new_xchar \leftarrow p;end; 
  end;
```
Extended characters can be output properly if we replace the opening lines of the code in *\$620* by these:

```
reswitch: if is-char-node (p) then 
     begin synch-h; synch-v; 
     repeat if is\_xchar\_node(p) then
          begin f \leftarrow font(line(p));if character(p) = qi(0) then p \leftarrow link(p); { bypass zero extension }
           end 
        else f \leftarrow font(p);
        c \leftarrow character(p);if f \neq \text{d}vi\text{-}f then \langle Change font \text{d}vi\text{-}f to f 621 \rangle;
        if is-xchar-node (p) then 
           begin div\_out(set1 + 1); div\_out(qo(c)); p \leftarrow link(p); c \leftarrow character(p);end 
        else if c \ge qi(128) then dvi\_out(set1);
        div\_{out}(q\sigma(c));
```
Many of the processing routines include a statement of the form  $'f \leftarrow font(\#)'$ , which we want to do only after bypassing the first half of an extended character. This can be done by inserting the following statements:

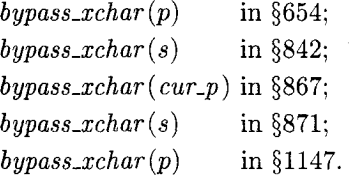

In *\$841* we need to do a little more than a simple bypass:

**if**  $is\_char\_node(v)$  **then** 

**begin if** *is-xchar-node (v)* **then begin**  $v \leftarrow link(v)$ ;  $decr(t)$ ; { an xchar counts as two chars ) **end;** 

Two changes are needed in order to suppress hyphenation in words that contain extended characters. First we insert

if 
$$
hf = font\_base
$$
 then **goto** done1;  

$$
{is\_xchar.node(s)}
$$

after the third line of *\$396.* Then we replace **'endcases;'** in *\$899* by

#### **endcases**

**else if** *is-xchar-node (s)* **then goto** *done1* ;

If **\xchar** appears in math mode, we want to recover from the error by including *mmode* + *xchar-num* in the list of cases in *\$1046.* If **\xchar**  appears in vertical mode, we want to begin a paragraph by including *vmode* + *xchar-num* in the second list of cases in *51090.* 

But what if **\xchar** appears in horizontal mode? To handle this, we might as well rewrite *\$1122:* 

**1122.** We need only two more things to complete the horizontal mode routines, namely the \xchar and \accent primitives.

 $\langle$  Cases of *main\_control* that build boxes and lists  $1056$   $\rangle + \equiv$  $h$ mode + xchar\_num; **begin** scan\_xchar\_num;  $link(tail) \leftarrow new\_xchar(cur_{i}font, cur_{i})!$ ; if  $link(tail) \neq null$  then  $tail \leftarrow link(link(tail));$ space\_factor  $\leftarrow$  1000; end;

 $hmode + accent: make\_accept;$ 

Finally, we need to extend make-accent so that extended characters can be accented. (Problem 34 didn't call for this explicitly, but TFXX should surely do it.) This means adding a new case in \$1124:

```
else if cur\_cmd = xchar\_num then
    begin scan_xchar_num; q \leftarrow new\_xchar(f, cur\_val);end
```
and making changes at the beginning and end of \$1125:

(Append the accent with appropriate kerns, then set  $p \leftarrow q$  1125) = **begin**  $t \leftarrow slant(f)/float\_constant(65536);$ if is\_xchar\_node(q) then  $i \leftarrow char\_info(f)(character(link(q)))$ else  $i \leftarrow char\_info(f)(character(q));$  $w \leftarrow char\_width(f)(i);$  $subtype(tail) \leftarrow acc\_kern; link(p) \leftarrow tail;$ if is\_xchar\_node(q) then { in this case we want to bypass the xchar part } begin tail\_append(q);  $p \leftarrow link(q)$ ; end else  $p \leftarrow q$ ; end

35. The main reason for preferring the method of problem 34 is that the italic correction operation (\$1113) would be extremely difficult with the other scheme. Other advantages are: (a) Division by 256 is needed only once; TEXX's main loops remain fast. (b) Comparatively few changes from TEX itself are needed, hence other ripoffs of TEX can easily incorporate the same ideas. (c) Since fonts don't need to be segregated into 'oriental' and 'occidental', \xchar has wide applicability. For example, it gives users a way to suppress ligatures and kerns; it allows large fonts to have efficient 256-character subsets of commonly-used characters. (d) The conventions of TEX match those of the GF files produced by METAFONT.

The only disadvantage of the TEXX method is that it requires all characters whose codes differ by multiples of 256 to have the same box size. But this is a minor consideration.

# Appendix

The solution to problem 18 refers to a special version of TFX called DemoTEX, which allows users to see more details of the scanning process. DemoT $FX$  is formed by making a few changes to parts 24–26 of<br>
TEX.

First, in \$341, the following code is placed between 'exit:' and 'end':

```
if tracing\_stats > 2 then
  begin k \leftarrow \text{trace\_depth}; \text{print\_nl}("");
  while k > 0 do
     begin print ("_u"); decr(k);
     end; 
  print(" | "); print\_char(" " | "if cur\_cs > 0 then
     begin print_ccs ( cur_ccs );
     print\_char("="end; 
  print\_cmd\_chr(cur\_cmd, cur\_chr);end;
```
(A new global variable, trace-depth, is declared somewhere and initialized to zero. It is used to indent the output of DemoTFX so that the depth of subroutine nesting is displayed.)

At the beginning of  $expand$  (in  $\S 366$ ), we put the statements

 $\textit{incr}(\textit{trace\_depth}):$ 

**if**  $tracing\_stats > 2$  **then**  $print(" _\Box < x")$ ;

this prints  $\langle x \rangle$  when *expand* begins to expand something. The same statements are inserted at the beginning of scan-int  $(\S 400)$ , scan-dimen  $(\S 448)$ , and  $scan\_glue$  (sec461), except that  $scan\_int$  prints ' $\leq$ i', scan\_dimen prints ' $\leq$ d', and scan\_glue prints **'cg'.** (Get it?) We also insert complementary code at the end of each of these procedures:

 $decr (trace\_depth);$ 

**if**  $tracing\_stats > 2$  **then**  $print\_char(">")$ ;

this makes it clear when each part of the scanner has done its work.

Finally, scan-keyword is instrumented in a similar way, but with explicit information about what keyword it is seeking. The code

```
incr (trace_depth);
if tracing\_stats > 2 then
  begin print("_l < ""); print(s);
  print\_char("");
  end;
```
is inserted at the beginning of 5407, and

```
if tracing\_stats > 2 then print\_char("**");exit: \, \textit{decr}( \, \textit{trace\_depth} );
```
**if**  $tracing\_stats > 2$  **then**  $print\_char(">")$ ; **end;** 

replaces the code at the end. (Here '\*' denotes 'success': the keyword was found.)

For example, here's the beginning of what DemoTEX prints out when scanning the right-hand side of the assignment to \hfuzz in problem 18:

```
I! the character = <d 
 I! the character 1 <i 
  I! the character 1 
  I! the character 0 
  I! the character 0 
  |! the letter P>
 I! the letter P <'em' 
  I! the letter P> <'ex' 
  I! the letter P> <'true' 
  I! the letter P> <'pt' 
  I! the letter P 
  |! \setminus \text{idim} = \ifmmode \setminus \text{ifdim} \else \ifdim <x <d
    I! the character 1 <i 
      I! the character 1 
      l! the character 2
```

```
I! the letter p> 
|! the letter p \lt' em'|! the letter p> <'ex'
I! the letter p> <'true' 
 I! the letter p> <'pt' 
 I! the letter p 
 I! the letter t*>
```
I! the character =>

(After seeing  $=$ , TEX calls scan-dimen. The next character seen is **'1';** scan-dimen puts it back to be read again and calls scan-int, which finds 'loo', etc. This output demonstrates the fact that TFX frequently uses *back\_input* to reread a character, when it isn't quite ready to deal with that character.)

### **Acknowledgement**

I wish to thank the brave students of my experimental class for motivating me to think of these questions, for sticking with me when the questions were impossible to understand. and for making many improvements to my original answers.

> o Donald E. Knuth Department of Computer Science Stanford University Stanford. CA 94305

# **Webless Literate Programming**

Jim Fox

## **Abstract**

This article introduces c-web  $(no-web, for short)$  as an alternative to the CWEB 'literate programming' system. c-web is a method which allows a programmer to both tex (format) and cc (compile) the same source, without the need for preprocessors.

#### **What is c-web**

In **c** all comments begin with the characters '/\*' and end with the characters '\*/'. c-web is a macro package that TFXs all comments, 'verbatims' all the code, and uses the comment delimiters to switch between the two modes. A c-web program can be compiled directly by **c** and can be formatted directly by TEX. It has the advantage of high portability, while providing fully TEX'd comments, page headers and footers, and a table of contents.